# **Chapter 1: What is Reinforcement Learning?**

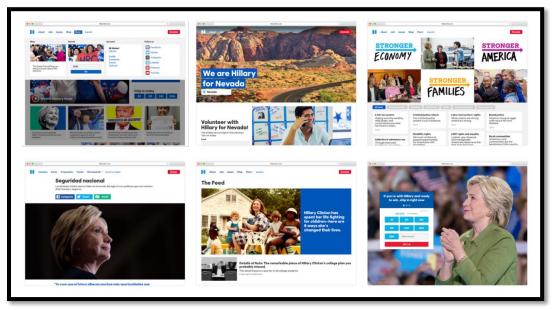

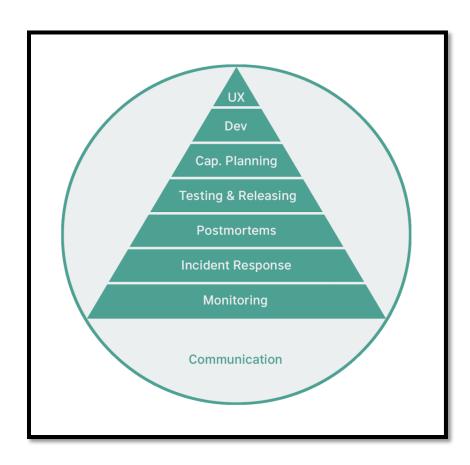

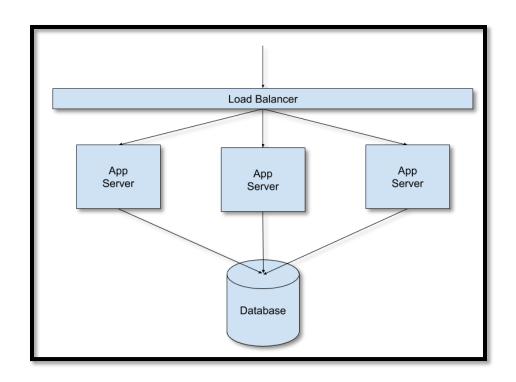

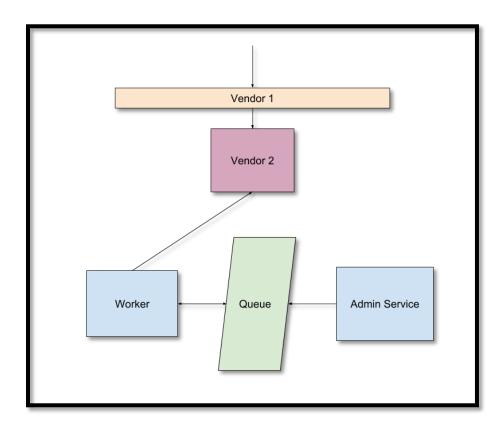

# **Chapter 2: Monitoring**

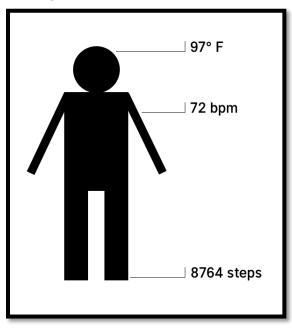

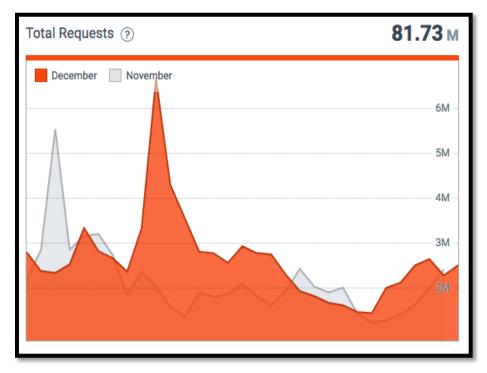

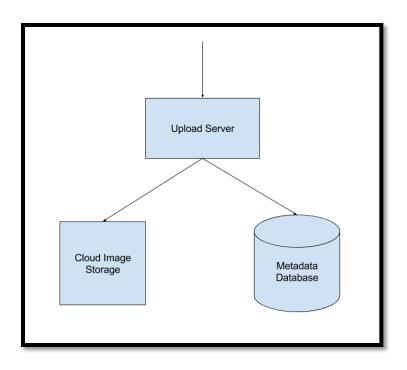

**Chapter 3: Incident Response** 

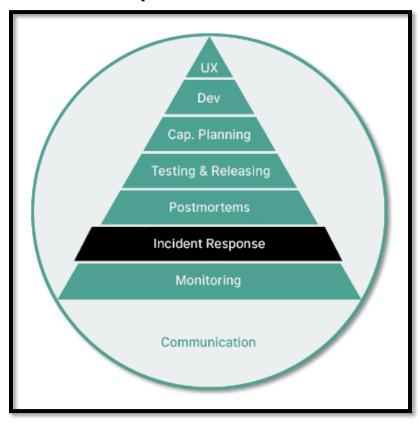

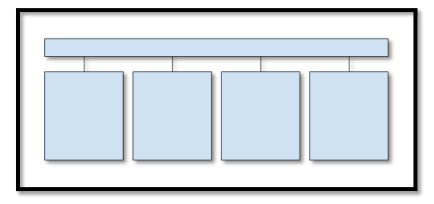

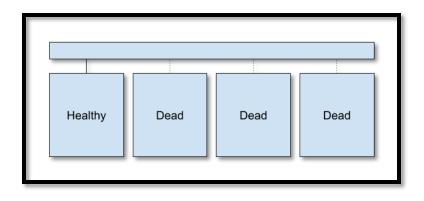

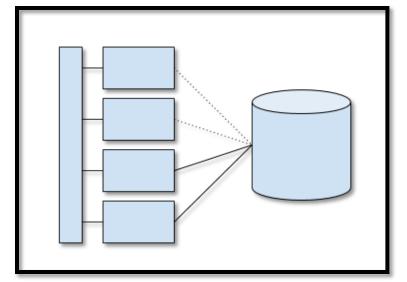

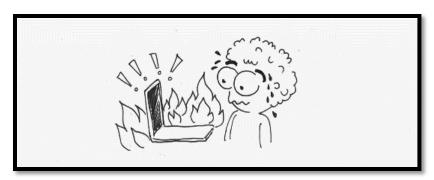

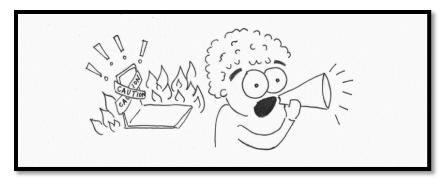

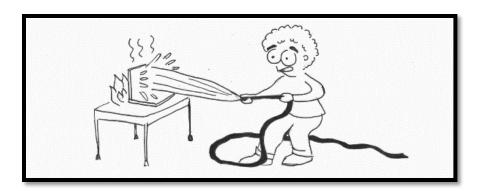

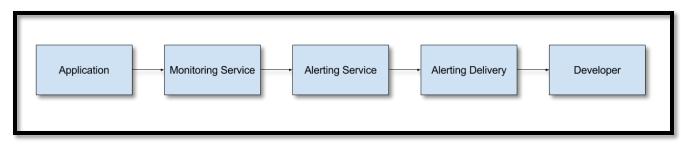

|         |                     |        |           | February |         |       |       |       |       |       |        |         |        |  |
|---------|---------------------|--------|-----------|----------|---------|-------|-------|-------|-------|-------|--------|---------|--------|--|
| S 1/28  | M 1/29              | T 1/30 | W 1/31    | T 2/1    | F2/2    | S 2/3 | S 2/4 | M 2/5 | T 2/6 | W 2/7 | T 2/8  | F 2/9   | S 2/10 |  |
|         | User 2              |        |           |          | User 3  |       |       |       |       |       | User 4 |         |        |  |
|         |                     |        |           |          |         |       |       |       |       |       |        |         |        |  |
|         |                     |        |           |          |         |       |       |       |       |       |        |         |        |  |
| 0.1/0.0 | M 1/20              | T1/70  | 141 9 (29 | T0#      | E 0 / 0 | 0.0/7 | 0.0/4 | M 2/5 | T 2/4 | W 2/2 | T 2 (0 | F 2 / 0 | 62/10  |  |
| S 1/28  | M 1/29<br>Nathaniel | T 1/30 | W 1/31    | T 2/1    | F 2/2   | S 2/3 | S 2/4 | M 2/5 | T 2/6 | W 2/7 | T 2/8  | F 2/9   | S 2/10 |  |

|        |               |        |        | February |        |        |       |       |        |       |       |       |        |   |
|--------|---------------|--------|--------|----------|--------|--------|-------|-------|--------|-------|-------|-------|--------|---|
| S 1/28 | M 1/29        | T 1/30 | W 1/31 | T 2/1    | F 2/2  | S 2/3  | S 2/4 | M 2/5 | T 2/6  | W 2/7 | T 2/8 | F 2/9 | S 2/10 |   |
| <      | Nathan User 3 |        |        |          | User 2 |        |       |       | User 4 |       |       |       | User 3 | > |
|        |               |        |        |          |        | -      |       |       |        |       | -     | - 1   | -      |   |
| S 1/28 | M 1/29        | T 1/30 | W 1/31 | T 2/1    | F 2/2  | S 2/3  | S 2/4 | M 2/5 | T 2/6  | W 2/7 | T 2/8 | F 2/9 | S 2/10 |   |
| <      | User 2 User 4 |        |        |          |        | User 3 |       |       | User 5 |       |       |       | User 4 | > |
|        |               |        |        |          |        |        |       |       |        |       |       |       |        |   |

## Elevated 500 Errors.

## Incident Report for imgix

This incident has been resolved. Resolved

Posted about 22 hours ago. Jan 27, 2018 - 13:53 PST

Monitoring Reports of 500 Errors has been recovered and we will

> continue to monitor the situation as it progresses. Posted about 23 hours ago. Jan 27, 2018 - 13:33 PST

We are currently investigating reports of elevated error Investigating

response rates. We will update once we obtain further

information.

Posted about 23 hours ago. Jan 27, 2018 - 13:28 PST

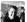

nat.welch 15:13

Just got paged about field of vision being down since 15:07, verified all pages on fieldofvision.org are down.

Logs in the node servers are showing 500s when talking to our graphql servers

Oh fun, graphql servers can't resolve the elastic search cluster.

Elastic Search cluster seems to be up. I can query the search endpoint and cluster status is green.

Oh, looks like DNS record for elasticsearch is empty.

Readding the CNAME to the load balancer.

TTL on the DNS is five seconds... this should start working...

Hmm, graphql servers are still not talking to es... I'm going to kick one and see what happens.

Restarted graphql server is up, and looks like it's talking to ES again. Going to restart the others.

Pingdom just reported fieldofvision.org back up. Incident is over, but going to go look as to why the DNS record disappeared.

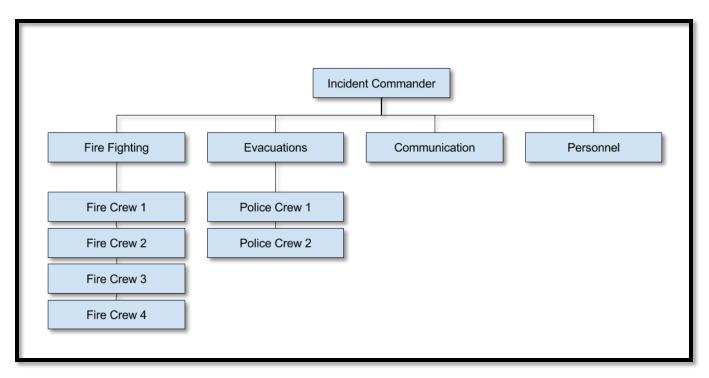

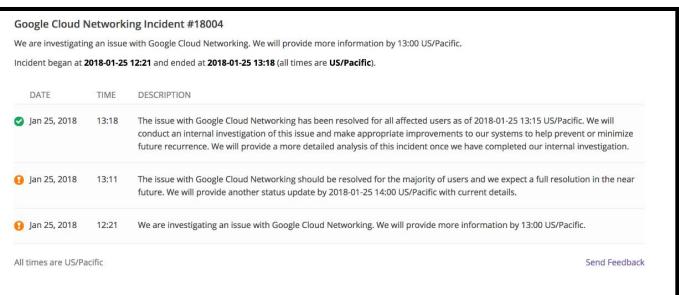

**Chapter 4: Postmortems** 

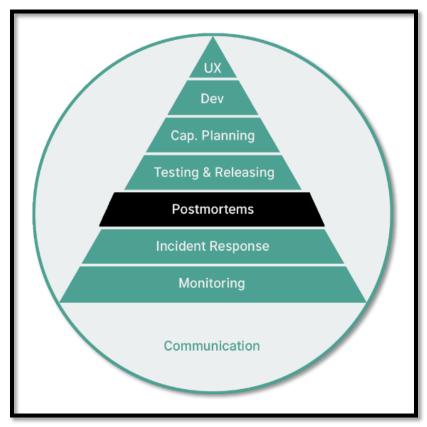

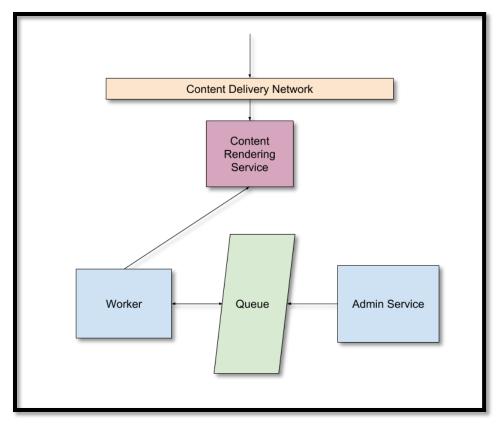

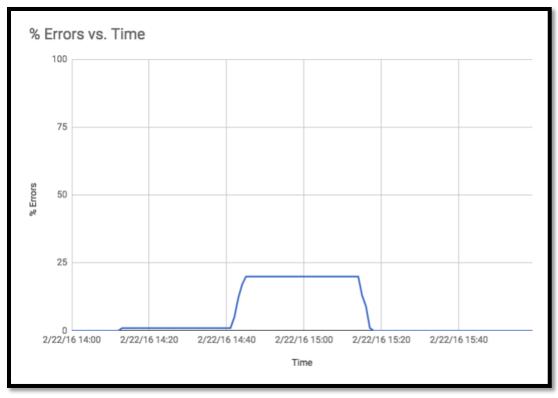

**Chapter 5: Testing and Releasing** 

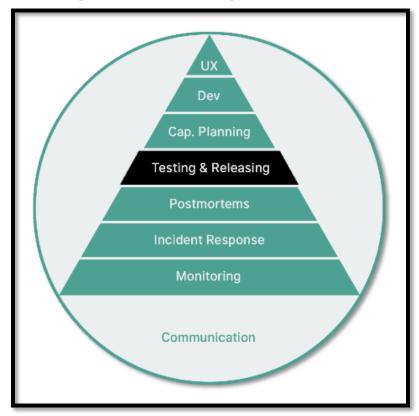

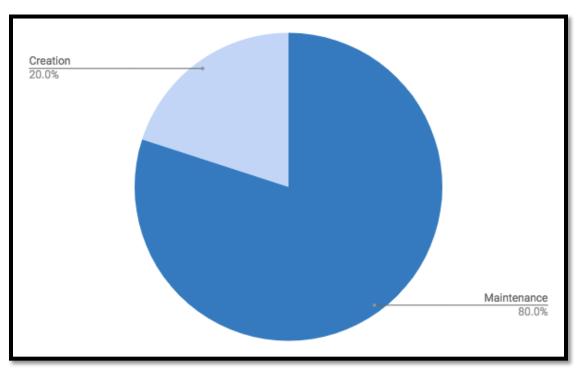

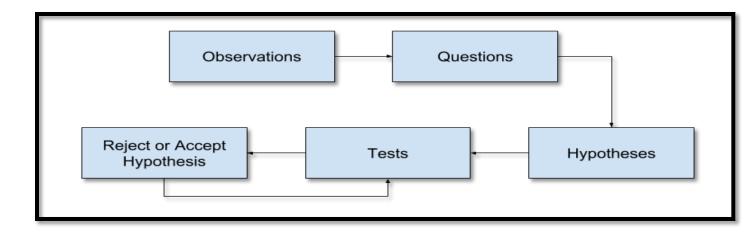

**Chapter 6: Capacity Planning** 

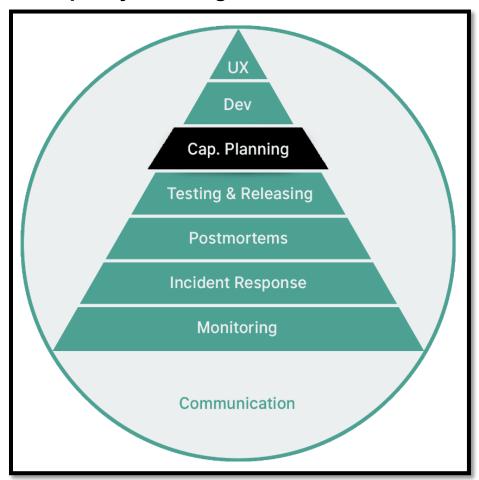

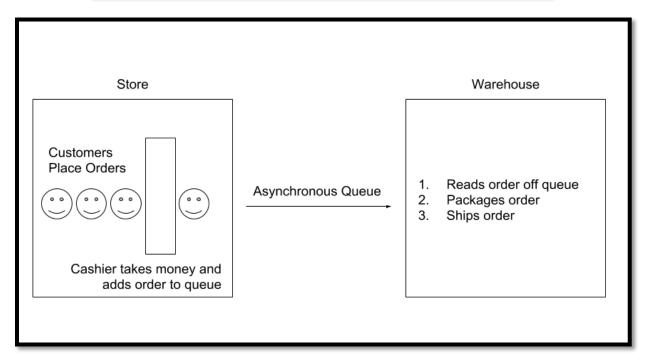

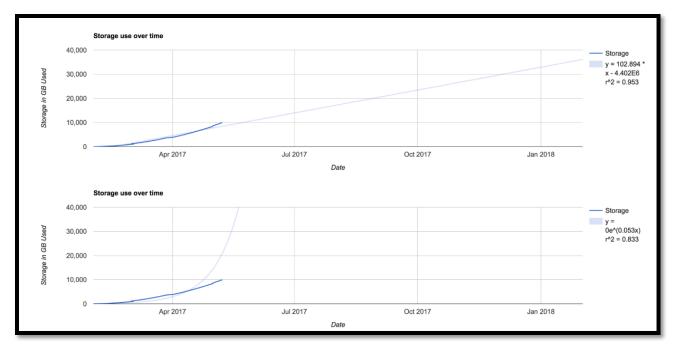

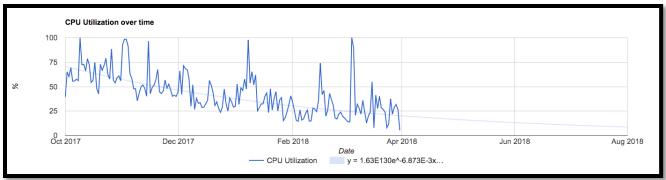

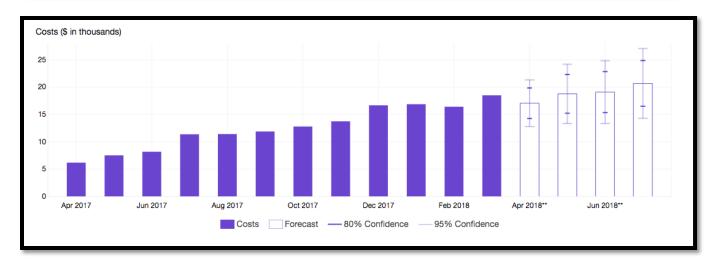

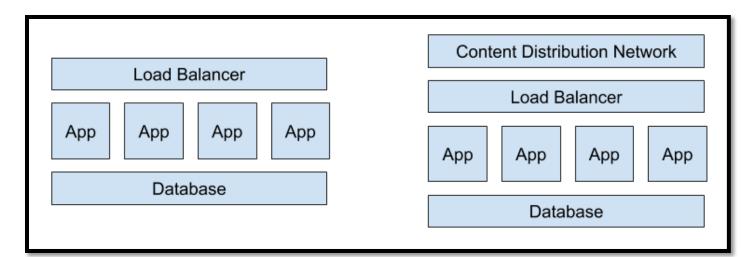

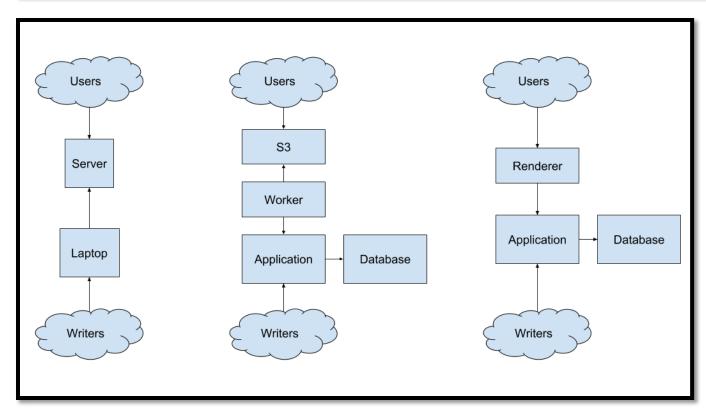

**Chapter 7: Building Tools** 

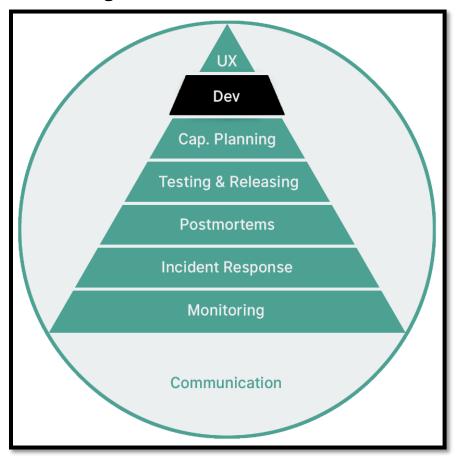

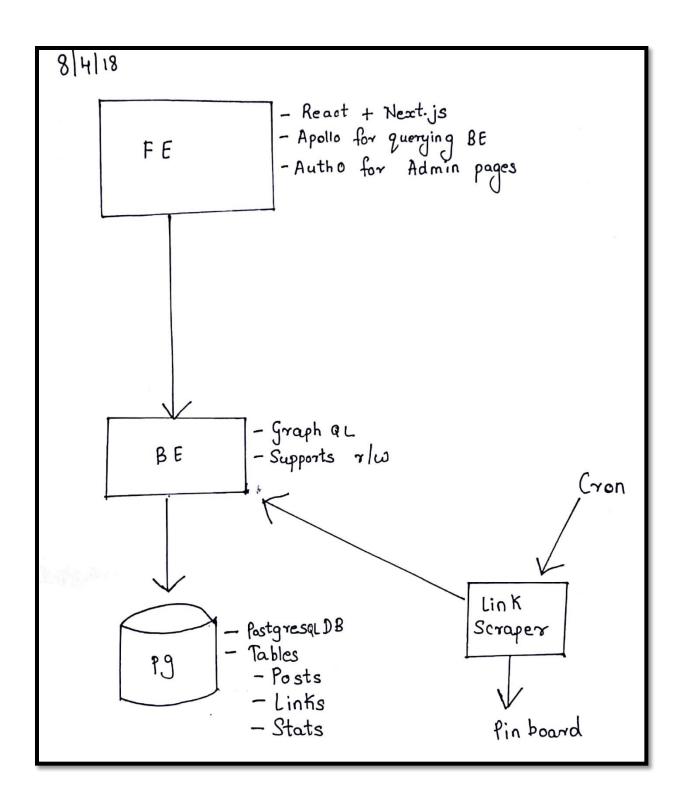

**Chapter 8: User Experience** 

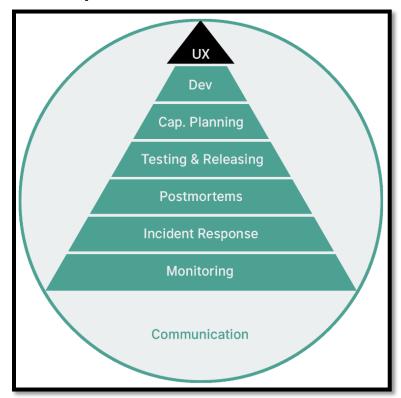

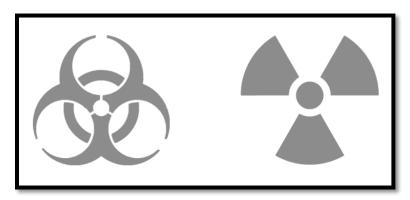

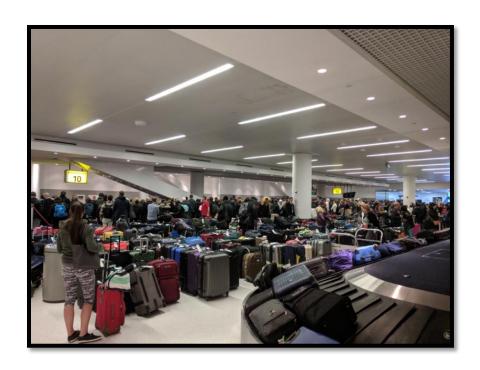

## 1. nat@Tokyo: ~/Projects

## [ Wed Aug 29 21:17:46 ]

0 0 0

[ nat@Tokyo ~/Projects ]\$ terraform --help

Usage: terraform [-version] [-help] <command> [args]

The available commands for execution are listed below. The most common, useful commands are shown first, followed by less common or more advanced commands. If you're just getting started with Terraform, stick with the common commands. For the other commands, please read the help and docs before usage.

### Common commands:

apply Builds or changes infrastructure

console Interactive console for Terraform interpolations

destroy Destroy Terraform-managed infrastructure

env Workspace management

fmt Rewrites config files to canonical format

get Download and install modules for the configuration

graph Create a visual graph of Terraform resources import Import existing infrastructure into Terraform init Initialize a Terraform working directory

output Read an output from a state file plan Generate and show an execution plan

providers Prints a tree of the providers used in the configuration

push Upload this Terraform module to Atlas to run refresh Update local state file against real resources

show Inspect Terraform state or plan

taint Manually mark a resource for recreation untaint Manually unmark a resource as tainted

validate Validates the Terraform files version Prints the Terraform version

workspace Workspace management

### All other commands:

debug Debug output management (experimental) force-unlock Manually unlock the terraform state

state Advanced state management

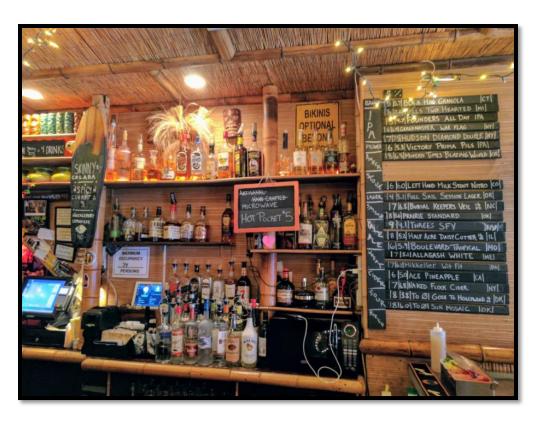

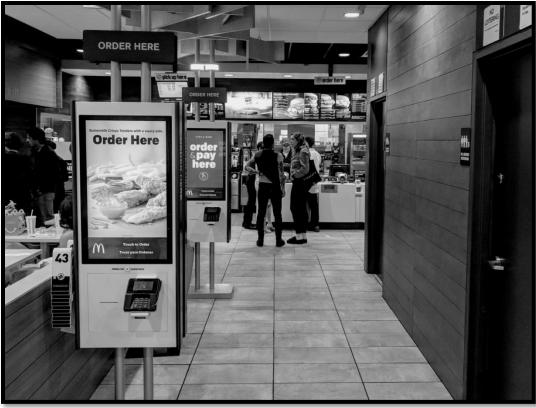

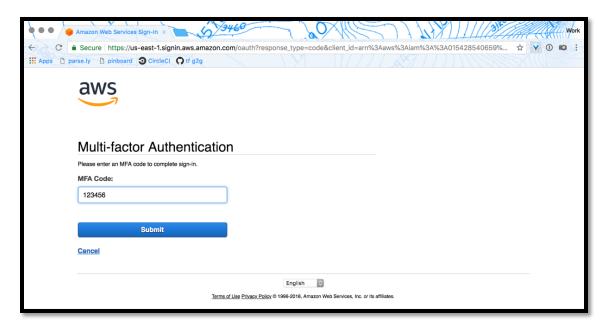

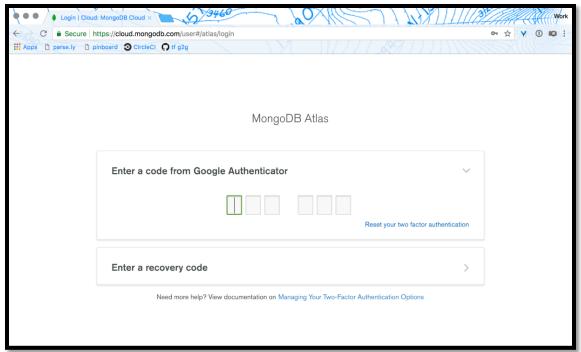

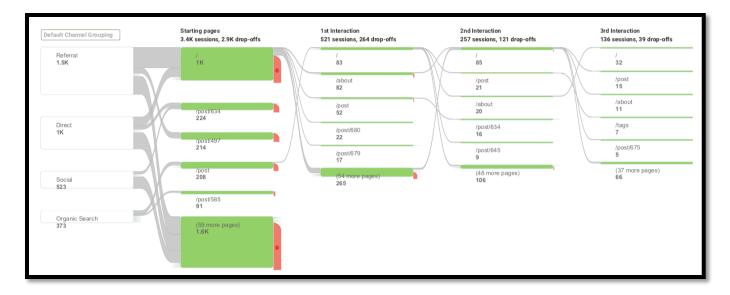

|                        | Incidents |       |         |        | Breaches |       |         |       |
|------------------------|-----------|-------|---------|--------|----------|-------|---------|-------|
|                        | Large     | Small | Unknown | Total  | Large    | Small | Unknown | Tota  |
| Accommodation (72)     | 40        | 296   | 32      | 368    | 31       | 292   | 15      | 338   |
| Administrative (56)    | 7         | 15    | 11      | 33     | 5        | 12    | 1       | 18    |
| Agriculture (11)       | 1         | 0     | 4       | 5      | 0        | 0     | 0       | 0     |
| Construction (23)      | 2         | 11    | 10      | 23     | 0        | 5     | 5       | 10    |
| Education (61)         | 42        | 26    | 224     | 292    | 30       | 15    | 56      | 101   |
| Entertainment (71)     | 6         | 19    | 7,163   | 7,188  | 5        | 17    | 11      | 33    |
| Financial (52)         | 74        | 74    | 450     | 598    | 39       | 52    | 55      | 146   |
| Healthcare (62)        | 165       | 152   | 433     | 750    | 99       | 112   | 325     | 536   |
| Information (51)       | 54        | 76    | 910     | 1,040  | 29       | 50    | 30      | 109   |
| Management (55)        | 1         | 0     | 1       | 2      | 0        | 0     | 0       | C     |
| Manufacturing (31–33)  | 375       | 21    | 140     | 536    | 28       | 15    | 28      | 71    |
| Mining (21)            | 3         | 3     | 20      | 26     | 3        | 3     | 0       | 6     |
| Other Services (81)    | 5         | 11    | 46      | 62     | 2        | 7     | 26      | 35    |
| Professional (54)      | 158       | 59    | 323     | 540    | 24       | 39    | 69      | 132   |
| Public (92)            | 22,429    | 51    | 308     | 22,788 | 111      | 31    | 162     | 304   |
| Real Estate (53)       | 2         | 5     | 24      | 31     | 2        | 4     | 14      | 20    |
| Retail (44-45)         | 56        | 111   | 150     | 317    | 38       | 86    | 45      | 169   |
| Trade (42)             | 13        | 5     | 13      | 31     | 6        | 4     | 2       | 12    |
| Transportation (48-49) | 15        | 9     | 35      | 59     | 7        | 6     | 5       | 18    |
| Utilities (22)         | 14        | 8     | 24      | 46     | 4        | 3     | 11      | 18    |
| Unknown                | 1,043     | 9     | 17,521  | 18,573 | 82       | 3     | 55      | 140   |
| Total                  | 24,505    | 961   | 27,842  | 53,308 | 545      | 756   | 915     | 2,216 |

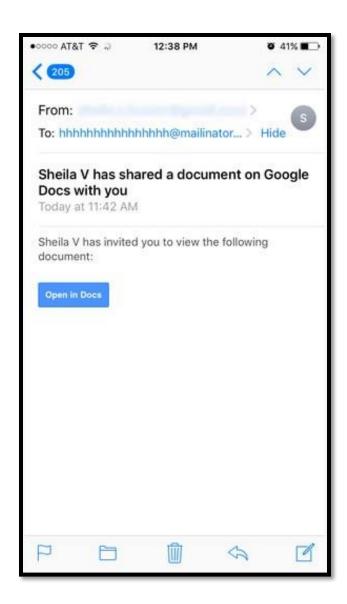

**Chapter 9: Networking Foundations** 

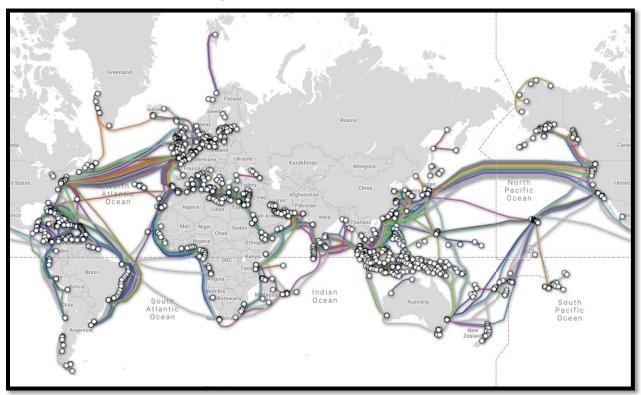

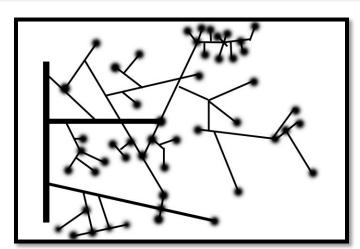

natwelch.com natwelch.co.uk natwelch.app

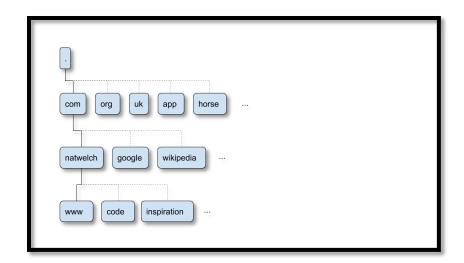

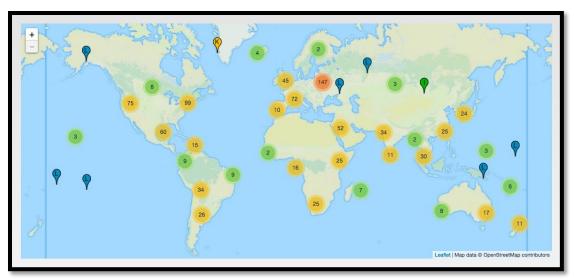

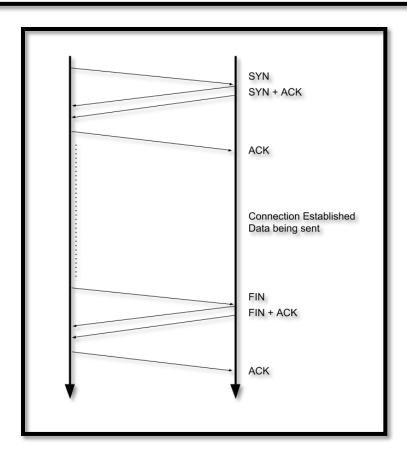

**Chapter 10: Linux and Cloud Foundations** 

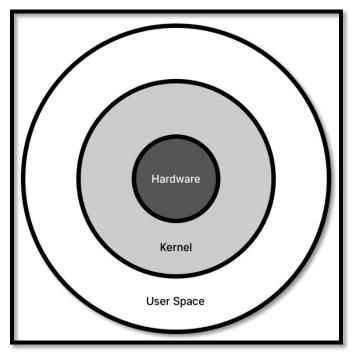

| 0 0 0                                          |                | 1. Shell                         |
|------------------------------------------------|----------------|----------------------------------|
|                                                |                |                                  |
| System call                                    | Kernel         | Notes                            |
|                                                |                |                                  |
| _llseek(2)                                     | 1.2            |                                  |
| _newselect(2)                                  | 2.0            |                                  |
| _sysctl(2)                                     | 2.0            | 6                                |
| accept(2)<br>accept4(2)                        | 2.0<br>2.6.28  | See notes on socketcall(2)       |
| access(2)                                      | 1.0            |                                  |
|                                                |                |                                  |
| acct(2)                                        | 1.0            |                                  |
| add_key(2)                                     | 2.6.10<br>1.0  |                                  |
| adjtimex(2)<br>alarm(2)                        | 1.0            |                                  |
| alloc_hugepages(2)                             | 2.5.36         | Removed in 2.5.44                |
| bdflush(2)                                     | 1.2            | Deprecated (does nothing)        |
|                                                |                | since 2.6                        |
| bind(2)                                        | 2.0            | See notes on socketcall(2)       |
| <b>bpf</b> (2)<br><b>brk</b> (2)               | 3.18<br>1.0    |                                  |
| cacheflush(2)                                  | 1.2            | Not on x86                       |
| capget(2)                                      | 2.2            | NOT OIL XOO                      |
| capset(2)                                      | 2.2            |                                  |
| chdir(2)                                       | 1.0            |                                  |
| chmod(2)                                       | 1.0            |                                  |
| chown(2)                                       | 2.2            | See chown(2) for version details |
| chown32(2)                                     | 2.4            | version details                  |
| chroot(2)                                      | 1.0            |                                  |
| clock_adjtime(2)                               | 2.6.39         |                                  |
| clock_getres(2)                                | 2.6            |                                  |
| clock_gettime(2)                               | 2.6            |                                  |
| <pre>clock_nanosleep(2) clock_settime(2)</pre> | 2.6<br>2.6     |                                  |
| clone(2)                                       | 1.0            |                                  |
| close(2)                                       | 1.0            |                                  |
| connect(2)                                     | 2.0            | See notes on socketcall(2)       |
| copy_file_range(2)                             | 4.5            |                                  |
| creat(2)<br>create_module(2)                   | 1.0<br>1.0     | Removed in 2.6                   |
| delete_module(2)                               | 1.0            | Reilloved III 2:0                |
| dup(2)                                         | 1.0            |                                  |
| dup2(2)                                        | 1.0            |                                  |
| dup3(2)                                        | 2.6.27         |                                  |
| epoll_create(2)                                | 2.6<br>2.6.27  |                                  |
| <pre>epoll_create1(2) epoll_ct1(2)</pre>       | 2.6.27         |                                  |
| epoll_pwait(2)                                 | 2.6.19         |                                  |
| epoll_wait(2)                                  | 2.6            |                                  |
| eventfd(2)                                     | 2.6.22         |                                  |
| eventfd2(2)                                    | 2.6.27         |                                  |
| execve(2)<br>execveat(2)                       | 1.0<br>3.19    |                                  |
| exit(2)                                        | 1.0            |                                  |
| exit_group(2)                                  | 2.6            |                                  |
| faccessat(2)                                   | 2.6.16         |                                  |
| fadvise64(2)                                   | 2.6            |                                  |
| <pre>fadvise64_64(2) fallocate(2)</pre>        | 2.6<br>2.6.23  |                                  |
| fanotify_init(2)                               | 2.6.37         |                                  |
| <pre>fanotify_mark(2)</pre>                    | 2.6.37         |                                  |
| fchdir(2)                                      | 1.0            |                                  |
| fchmod(2)                                      | 1.0            |                                  |
| fchmodat(2) Manual page syscalls(2) line 5     | 2.6.16         | or help or a to quit)            |
| mandat page 3yacatta(2) time :                 | - (press ii le | in the or q to quity             |

● ● 1. Shell

top - 22:48:18 up 5 days, 6:59, 1 user, load average: 0.21, 0.09, 0.08
Tasks: 140 total, 3 running, 85 sleeping, 0 stopped, 0 zombie
%Cpu(s): 1.3 us, 0.8 sy, 0.0 ni, 97.7 id, 0.1 wa, 0.0 hi, 0.1 si, 0.0 st
KiB Mem: 16296240 total, 167460 free, 296972 used, 15831808 buff/cache
KiB Swap: 0 total, 0 free, 0 used. 15652524 avail Mem

| DID   | HCED | DD       | NIT        | VIDI          | DEC   | CHD C           | o.CDII      | 0.MEM      | TIME    | COMMAND                    |
|-------|------|----------|------------|---------------|-------|-----------------|-------------|------------|---------|----------------------------|
| 12107 | USER | PR<br>20 | NI<br>0    | VIRT<br>57576 | 7364  | SHR S<br>5584 R | %CPU<br>6.0 | 9.0        | 9:52.56 | COMMAND                    |
| 12107 |      | 20       | 8          | 36260         | 3216  | 1924 R          | 2.0         | 0.0        | 4:37.64 |                            |
|       | root | 20       | 0          | 30200         | 0     | 0 I             | 0.3         | 0.0        |         | rcu_sched                  |
|       | root | 20       | ø          | 303376        | 19788 | 8148 S          | 0.3         | 0.1        |         | fail2ban-server            |
| 1110  |      | 20       | ø          | 1146664       | 20816 | 11476 S         | 0.3         | 0.1        |         | docker-containe            |
| 18525 |      | 20       | 0          | 0             | 0     | 0 I             | 0.3         | 0.0        |         | kworker/u8:2               |
|       | root | 20       | ő          | 78108         | 7544  | 4900 S          | 0.0         | 0.0        |         | systemd                    |
|       | root | 20       | 0          | 0             | 0     | 0 S             | 0.0         | 0.0        |         | kthreadd                   |
|       | root | 0        | -20        | 0             | 0     | 0 I             | 0.0         | 0.0        |         | kworker/0:0H               |
| 6     | root | 0        | -20        | 0             | 0     | 0 I             | 0.0         | 0.0        | 0:00.00 | mm_percpu_wq               |
| 7     | root | 20       | 0          | 0             | 0     | 0 S             | 0.0         | 0.0        | 0:00.47 | ksoftirqd/0                |
| 9     | root | 20       | 0          | 0             | 0     | 0 I             | 0.0         | 0.0        | 0:00.00 | rcu_bh                     |
| 10    | root | rt       | 0          | 0             | 0     | 0 S             | 0.0         | 0.0        | 0:00.64 | migration/0                |
|       | root | rt       | 0          | 0             | 0     | 0 S             | 0.0         | 0.0        |         | watchdog/0                 |
|       | root | 20       | 0          | 0             | 0     | 0 S             | 0.0         | 0.0        |         | cpuhp/0                    |
| 13    | root | 20       | 0          | 0             | 0     | 0 5             | 0.0         | 0.0        |         | cpuhp/1                    |
|       | root | rt       | 0          | 0             | 0     | 0 5             | 0.0         | 0.0        |         | watchdog/1                 |
|       | root | rt       | 0          | 0             | 0     | 0 S             | 0.0         | 0.0        |         | migration/1                |
|       | root | 20       | 0          | 0             | 0     | 0 S             | 0.0         | 0.0        |         | ksoftirqd/1                |
|       | root | 0        | -20        | 0             | 0     | 0 I             | 0.0         | 0.0        |         | kworker/1:0H               |
|       | root | 20       | 0          | 0             | 0     | 0 S<br>0 S      | 0.0         | 0.0        |         | cpuhp/2                    |
|       | root | rt       | 0          | 0             | 0     | 0 S<br>0 S      | 0.0         | 0.0        |         | watchdog/2<br>migration/2  |
|       | root | rt<br>20 | 0          | 0             | 0     | 05              | 0.0<br>0.0  | 0.0<br>0.0 |         | migration/2<br>ksoftirgd/2 |
| _     | root | 0        | -20        | 0             | ø     | 0 I             | 0.0         | 0.0        |         | kworker/2:0H               |
|       | root | 20       | -20        | 0             | ø     | 0 S             | 0.0         | 0.0        |         | cpuhp/3                    |
| 26    | root | rt       | ø          | ø             | ő     | 0 S             | 0.0         | 0.0        |         | watchdog/3                 |
|       | root | rt       | ő          | ő             | ő     | 0 S             | 0.0         | 0.0        |         | migration/3                |
|       | root | 20       | 0          | 0             | 0     | 0 S             | 0.0         | 0.0        |         | ksoftirgd/3                |
|       | root | 0        | -20        | 0             | 0     | 0 I             | 0.0         | 0.0        |         | kworker/3:0H               |
| 31    | root | 20       | 0          | 0             | 0     | 0 S             | 0.0         | 0.0        | 0:00.00 | kdevtmpfs                  |
| 32    | root | 0        | -20        | 0             | 0     | 0 I             | 0.0         | 0.0        | 0:00.00 | netns                      |
| 33    | root | 20       | 0          | 0             | 0     | 0 S             | 0.0         | 0.0        | 0:00.00 | rcu_tasks_kthre            |
| 34    | root | 20       | 0          | 0             | 0     | 0 S             | 0.0         | 0.0        | 0:00.00 | kauditd                    |
| 37    | root | 20       | 0          | 0             | 0     | 0 S             | 0.0         | 0.0        | 0:00.26 | khungtaskd                 |
| 38    | root | 20       | 0          | 0             | 0     | 0 S             | 0.0         | 0.0        |         | oom_reaper                 |
|       | root | 0        | -20        | 0             | 0     | 0 I             | 0.0         | 0.0        |         | writeback                  |
| 40    | root | 20       | 0          | 0             | 0     | 0 S             | 0.0         | 0.0        |         | kcompactd0                 |
|       | root | 25       | 5          | 0             | 0     | 0 S             | 0.0         | 0.0        | 0:00.00 |                            |
|       | root | 39       | 19         | 0             | 0     | 0 S             | 0.0         | 0.0        |         | khugepaged                 |
|       | root | 0        | -20        | 0             | 0     | 0 I             | 0.0         | 0.0        | 0:00.00 | **                         |
|       | root | 0        | -20        | 0             | 0     | 0 I             | 0.0         | 0.0        |         | kintegrityd                |
| 45    | root | 0        | -20<br>-20 | 0             | 0     | 0 I<br>0 I      | 0.0         | 0.0        |         | kblockd                    |
| 48    | root | 0        |            | 0             | 0     | 0 I<br>0 I      | 0.0         | 0.0        |         | ata_sff                    |
| 49    | root |          | -20<br>-20 | 0             | 0     | 0 I             | 0.0<br>0.0  | 0.0<br>0.0 | 0:00.00 | ma<br>edac-poller          |
| . 50  | 7001 | U        | -20        | 0             | U     | 0 1             | 0.0         | 0.0        | 0:00.00 | edac-pot ter               |

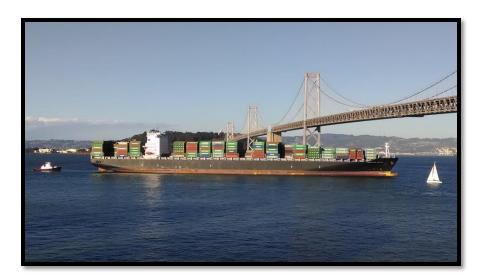

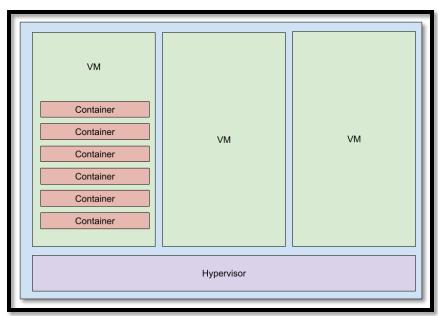

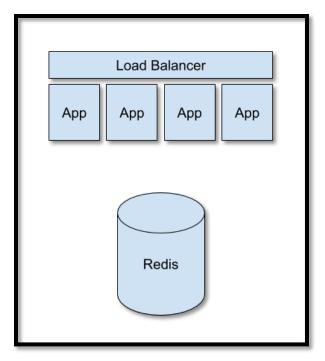

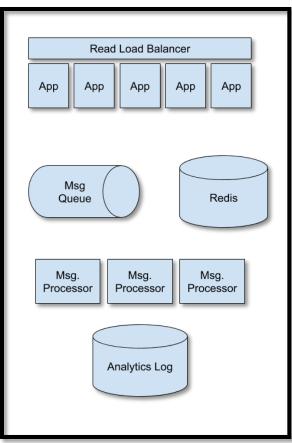

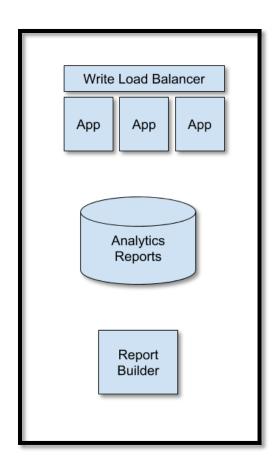